# **Modellierung von nichtlinearen amplituden- und frequenzabhängigen Hysterese-Effekten von Gummibauteilen und ihre Verwendung in Mehrkörpersimulationen von Frontladerwaschgeräten**

## **Christopher Heine<sup>1</sup>** , **Markus Plagemann<sup>1</sup>**

<sup>1</sup> PLC/DE-WASD, BSH Bosch und Siemens Hausgeräte GmbH, 13629, Berlin, Deutschland, [Christopher.Heine@bshg.com,](mailto:Christopher.Heine@bshg.com) [Markus.Plgemann@bshg.com](mailto:Markus.Plgemann@bshg.com)

#### **Kurzfassung**

In der Waschmaschinenentwicklung der Bosch Siemens Hausgeräte GmbH wird das MKS-Programm MSC Adams verwendet um das dynamische Verhalten des sog. Schwingsystems für die Resonanzdurchfahrt vorherzusagen. Die zu bestimmenden Parameter sind die der Kraftübertragungskomponenten (Federn, Dämpfer und Manschette) innerhalb der Waschmaschine. Innerhalb experimenteller Untersuchungen konnten maßgebliche Einflüsse der Gummibauteile an den Dämpferfixierungen auf die Gesamtgerätedynamik festgestellt werden. Mit dieser Arbeit wird eine Methode vorgestellt, welche zur Beschreibung des Dämpfers und dessen Anbindungspunkte verwendet wurde. Ein Augenmerk dabei ist auf die sog. Gummibuchsen zu legen, welche eine elastische Verbindung der Dämpfer an das Schwingsystem und an das Gehäuse zustande bringen. Diese Gummibauteile sind der Grund für eine auftretende Amplituden- und Frequenzabhängigkeit dieser Kraftübertragungskomponenten. Im Detail werden die gemessenen Moment-Winkel-Hysteresen aufgezeigt, welche eine von Spiel und von nichtlinearen Werkstoffeigenschaften der Gummibauteile gekennzeichnete Charakteristik aufweisen. Es wurden zwei Messreihen durchgeführt, um jeweils die Amplituden- und die Frequenzabhängigkeit getrennt voneinander zu messen. Anschließend wurden rheologische Modelle für die gemessenen Hysteresen formuliert. Mit Hilfe einer eigenen Matlab-Routine konnten anschließend die Parameter der verwendeten rheologischen Modelle, voll automatisiert, an die gemessenen Hysteresen angepasst werden. Um die gemessenen nichtlinearen Hysteresen mit dem verwendeten rheologischen Modell abbilden zu können, wurde dies um eine Skalierungsfunktion erweitert. Für die Modellparameter konnten somit Amplituden- bzw. Frequenzabhängigkeiten gefunden und formuliert werden. Die nun vollständig beschriebenen rheologischen Modelle konnten anschließend erfolgreich in die MKS unter Adams implementiert werden. Mit Hilfe dieser Formulierungen konnte im Vergleich mit dem zuvor eingesetzten Modell eine klare Verbesserung der Abbildungsgüte erzielt werden.

#### **1 Einleitung**

Innerhalb der Entwicklung von Konsumgütern, hier am Beispiel der Waschmaschine, wird vermehrt die virtuelle Prototypenoptimierung mit Hilfe von Simulationstools durchgeführt. Ein Aspekt dabei ist die Abbildung des dynamischen Verhaltens mit Hilfe von Mehrkörpersimulationen. Hierbei werden die Verformungen der einzelnen Bauteile vernachlässigt und der Fokus der Berechnung liegt auf der Kraftübertragung zwischen den einzelnen Bauteilen und die daraus entstehende Bewegung. Um realitätsnahe Simulationen durchführen zu können, müssen die Kraftformulierungen zwischen den einzelnen Bauteilen umso genauer beschrieben werden. Ein großer Aspekt dabei ist die Charakterisierung von Materialien wie zum Beispiel von Gummi oder allgemein Elastomeren. Diese Materialien weisen eine Kraftabhängigkeit von der aufgebrachten Amplitude, von der Erregungsfrequenz und von der Temperatur auf. Innerhalb von diesem Artikel werden die Amplituden- und die Frequenzabhängigkeit genauer betrachtet.

Für die messtechnische Erfassung der Amplitudenabhängigkeit eines Elastomers, wird dies unter sinusförmiger quasistatischer (Anregungsfrequenz <= 0,03 Hz [4]) Belastung mit verschiedenen Amplituden angeregt. Mit zunehmender Amplitude weisen die Hysteresenkurven eine abnehmende Steifigkeit auf. Desweiteren befinden sich die Hystersenmaxima der kleineren Amplituden an den Umkehrpunkten der Hysteresen der größeren Amplituden. Die Frequenzabhängigkeit von Elastomeren äußert sich in einer zunehmenden Steifigkeit mit steigender Frequenz. Diese beiden Eigenschaften von Elastomeren sind allgemein innerhalb der [Abbildung 1](#page-1-0) dargestellt. Alle Abbildungen innerhalb von diesem Artikel sind aus Gründen der Vertraulichkeit normiert und einheitenlos dargestellt.

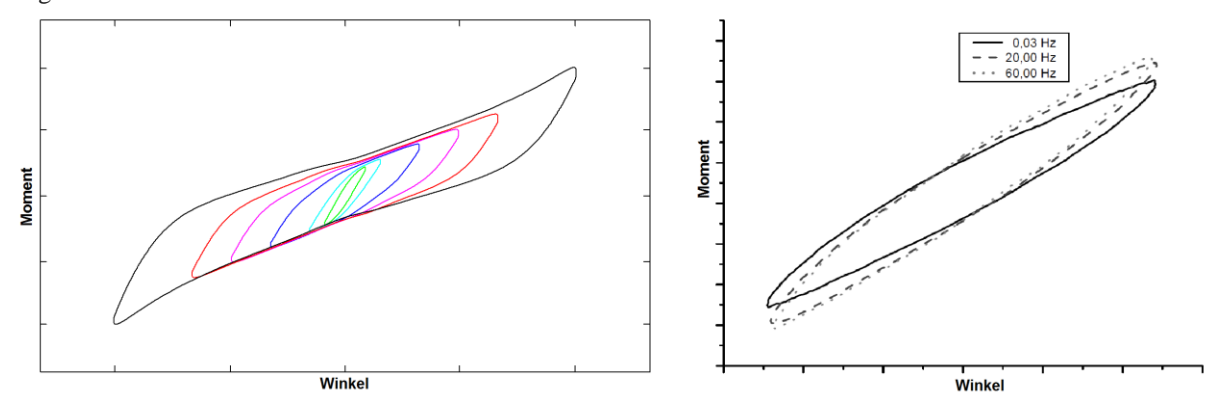

<span id="page-1-0"></span>**Abbildung 1:** Allgemeine Darstellung der Eigenschaften von Elastomeren: Links Amplitudenabhängigkeit (interne Testergebnisse), rechts Frequenzabhängigkeit [5]

Eine solche Aufspaltung der Eigenschaften von Elastomeren zur Charakterisierung derer Eigenschaften ist eine gängige Methode und wurde bereits in den Arbeit von Lou et al. [3] oder Jrad [2] durchgeführt. Hierbei werden rheologische Modelle zur Beschreibung der einzelnen Eigenschaften verwendet. Innerhalb der Arbeiten von Lou et al. [3] und Jrad [2] wurde die Charakterisierung von linear viskoelastischen Hystereseneffekten beschrieben. Dieses Verfahren der getrennten messtechnischen Erfassung und der anschließenden Charakterisierung dieser Eigenschaften von Elastomeren wurde ebenfalls innerhalb von diesem Artikel durchgeführt. Eine Besonderheit innerhalb von diesem Artikel ist das Auftreten von nichtlinearen viskoelastischen Hystereseneffekten.

Bevor die aufgenommenen Messreihen genauer beschrieben werden, wird kurz der allgemeine Aufbau einer Frontladerwaschmaschine aufgezeigt. Dafür wird diese schematisch innerhalb der

[Abbildung](#page-1-1) 2 dargestellt. Die erste Baugruppe umfasst das Gehäuse, welches aus einer Vorderwand (Nr. 1), zwei Seitenwänden mit Rückwand (Nr. 10), einer Bodenkonstruktion mit Füßen (Nr. 11) und einer Abdeckung (nicht dargestellt) besteht. Die zweite Baugruppe ist das Schwingsystem, welches mit Hilfe der Kraftübertragungselemente, Federn (Nr. 8), Dämpfer (Nr. 13) und die Manschette (Nr. 2), in das Gehäuse eingehangen ist. Das Schwingsystem selbst besteht aus der Trommel (Nr. 3), dem Tragstern (Nr. 4), der Riemenscheibe (Nr. 5), den Ballastgewichten (Nr. 6 und Nr. 9), dem Laugenbehälter (Nr. 7) und dem Motor (Nr. 12). Ebenso gehört die Trommellagerung im Laugenbehälter (nicht dargestellt) dazu. Innerhalb der diesem Artikel zu Grunde liegenden Arbeit wurden alle Freiheitsgrade des Dämpfers und dessen Anbindungen erneut messtechnisch erfasst und anschließend über rheologische Modelle charakterisiert. Um den Rahmen von diesem Artikel nicht zu sehr ausweiten zu müssen, werden hier nur die Charakterisierung der Dämpferanbindungen genauer erläutert. Dabei ist zu beachten, dass die Dämpfer über sogenannte Gummibuchsen elastisch an das Schwingsystem wie auch an das Gehäuse befestigt sind. Im nachfolgenden Kapitel werden die durchgeführten Messungen und die aufgenommenen Hysteresen genauer erläutert.

<span id="page-1-1"></span>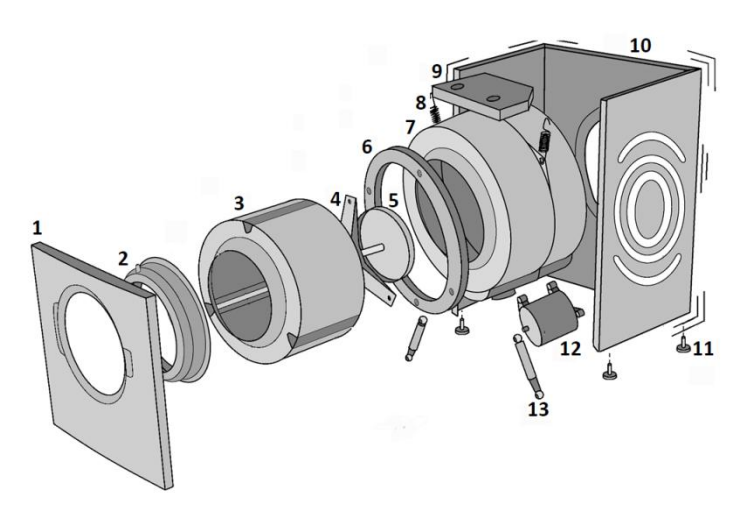

**Abbildung 2:** Beispielhafter Aufbau einer Frontladerwaschmaschine

#### **2 Messungen**

Um die zu beschreibenden Freiheitsgrade der Dämpferanbindungen zu charakterisieren wurden zwei Messreihen durchgeführt. Die erste Messreihe umfasst dabei, wie bereits beschrieben eine Amplitudenabhängigkeit und die zweite Messreihe eine Frequenzabhängigkeit. Beide Messreihen haben einen schematisch ähnlichen Aufbau. Dieser allgemeine Messaufbau ist innerhalb der [Abbildung 3](#page-2-0) dargestellt. Dabei wird der eingespannte Dämpfer mit Hilfe der Weganregung (**WA**) mit unterschiedlichen Amplituden bzw. Frequenzen verformt. Über die Kraftmessung (**KS**) am anderen Ende des Dämpfers wurde die Kraftübertragung gemessen. Desweiteren wurde der Verformungsweg mit Hilfe eines zusätzlichen Wegsensors (**WS**) erfasst.

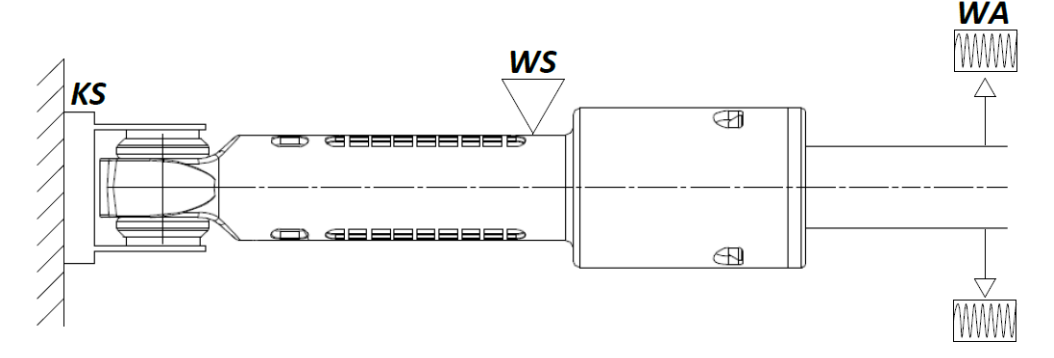

**Abbildung 3:** Allgemeiner Aufbau für Amplituden und Frequenzmessungen

<span id="page-2-0"></span>Die gemessenen Hysteresen in Abhängigkeit der aufgebrachten Amplitude haben zwei stark unterschiedliche Charakteristiken aufgewiesen. Die Hysteresekurven für verschiedene Anregungsamplituden vom Typ I sind innerhalb der [Abbildung 4](#page-2-1) dargestellt. Diese weisen die innerhalb der Theorie beschriebene Charakteristik auf. Hierbei nimmt die Steifigkeit der Hysteresen mit zunehmender Wegamplitude ab.

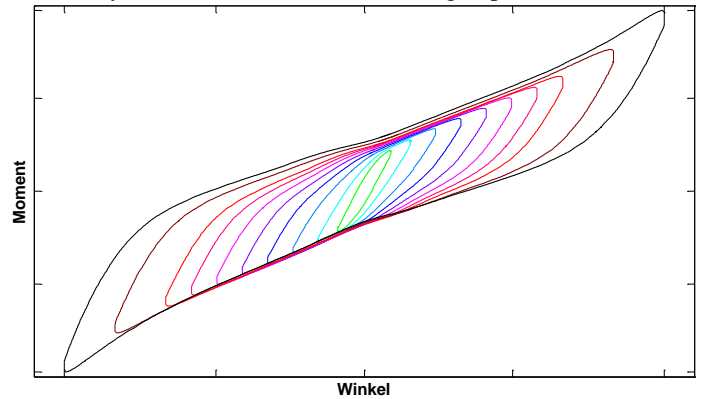

**Abbildung 4:** Hystersekurven für verschieden Anregungsamplituden (Typ I)

<span id="page-2-1"></span>Desweiteren wurden Hysteresekurven wie innerhalb der [Abbildung 5](#page-2-2) dargestellt gemessen. Diese besitzen eine Einschnürung der Hysterese hin zum Nulldurchgang. In den nachfolgenden Betrachtungen sollen diese Hysteresekurven als Typ II bezeichnet werden.

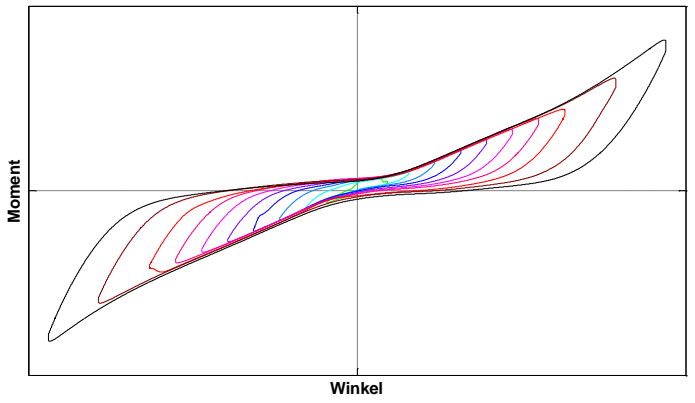

**Abbildung 5:** Hystersekurven für verschieden Anregungsamplituden (Typ I)

<span id="page-2-2"></span>Bezüglich der Messreihen mit veränderlicher Frequenz werden an dieser Stelle keine Verläufe gezeigt, da diese identische Verläufe zu den bereits aus der Theorie bekannten aufgezeigt haben.

#### **3 Charakterisierung der Messreihen**

Im nachfolgenden Schritt werden die gemessenen Hysteresen mit Hilfe von rheologischen Modellen nachgebildet. Desweiteren werden innerhalb von diesem Kapitel die gefunden Modellparameter für die einzelnen rheologischen Modelle aufgezeigt.

#### **3.1 Rheologisches Modell zur Darstellung der Amplitudenabhängigkeit**

Zu Beginn wird das hier verwendete rheologische Modell zur Beschreibung der Amplitudenabhängigkeit aufgezeigt. Als Grundlage für das Gesamtmodell wird das sogenannte PRANTDL-Element verwendet. Dieses Element besteht aus einer Reihenschaltung aus einer Feder und einem Reibelement. Die benötigte Gleichung zur Berechnung der resultierenden Kraft wurde ausführlich in Beerens [1] beschrieben. Innerhalb dieser Gleichung beschreibt x den Weg, k die Steiffigkeit der Feder, R die Reibkraft des Reibelementes und Fpr die resultierende Kraft des PRANDTL-Elementes.

$$
\dot{F}_{\rm Pr} = \frac{1}{2}k\dot{x}(t)[1 - sign(F_{\rm Pr}^2 - R^2) - sign(F_{\rm Pr}\dot{x}(t))\left(1 + sign(F_{\rm Pr}^2 - R^2)\right)]
$$
\n(1)

Mit Hilfe der Gleichung (1) kann der typisch charakteristische Verlauf eines PRANDTL-Elements, wie in [Abbildung 6](#page-3-0) gezeigt ist, erzielt werden.

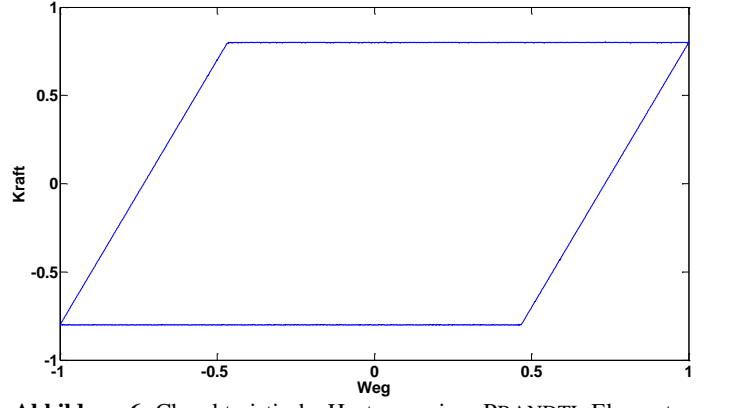

**Abbildung 6:** Charakteristische Hysterese eines PRANDTL-Elementes

<span id="page-3-0"></span>Für die Modellierung einer Amplitudenabhängigkeit wird dieses PRANDTL-Element zu dem sogenannten MASING-Modell erweitert. Dies bedeutet, dass n PRANDTL-Elemente mit einer nichtlinearen Feder parallel geschaltet werden. Das dazugehörige Schaltbild des MASING-Elementes ist innerhalb der [Abbildung 7](#page-3-1) dargestellt. Für weitere ausführlichere Erläuterungen des MASING-Modells soll an dieser Stelle auf Beerens [1] verwiesen werden, welcher das MASING-Modell ausgiebig diskutiert hat.

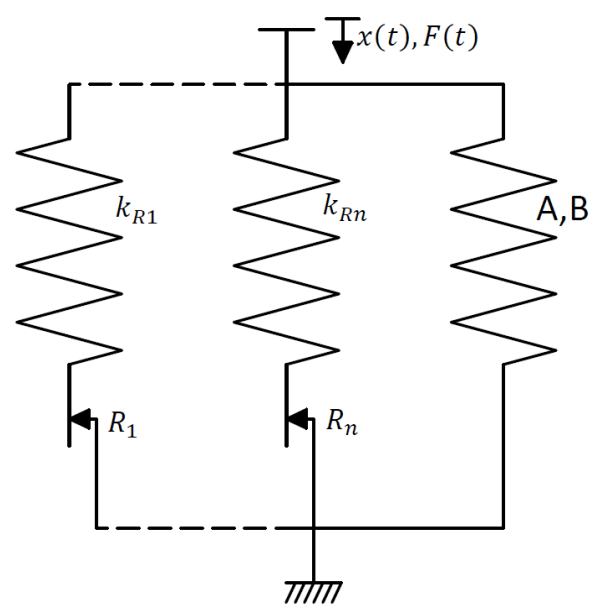

<span id="page-3-1"></span>**Abbildung 7:** MASING-Modell mit n PRANDTL-Elementen und einer nichtlinearen Feder

In dem hier vorliegenden Fall konnten drei Vereinfachungen zur Beschreibung der Modellparameter des MASING-Modells vorgenommen werden. Die erste Vereinfachung befasst sich mit der Beschreibung der nichtlinearen Feder. Diese konnte über ein Polynom dritter Ordnung mit Vernachlässigung der quadratischen und konstanten Anteile beschrieben werden.

$$
F_F = x^3 A + xB \tag{2}
$$

Eine weitere Vereinfachung zur Reduktion der Modellparameter bezieht sich auf die Steifigkeiten der PRANDTL-Elemente. Hierbei werden die Einzelsteifigkeiten der PRANDTL-Elemente als identisch angenommen:

$$
k_{R1} = k_{R2} = \dots = k_{Rn} = k_R
$$
\n(3)

Eine weitere Vereinfachung wird verwendet um die Anzahl der Modellparameter zur Beschreibung der Reibanteile der PRANDTL-Elemente zu reduzieren. Hierbei wird eine Verteilungsfunktion für die Reibanteile verwendet. In dem hier vorliegenden Fall wurde eine Exponentialfunktion verwendet:

$$
R_i = \alpha e^{-\alpha \eta} \text{ mit } \eta = \frac{i-1}{n-1} \text{ mit } i = 1,...,n \text{ mit } \eta \in [0,1]
$$
 (4)

Als Resultat aus diesen Vereinfachungen ergeben sich fünf zu bestimmende Modellparameter zur vollständigen Charakterisierung des MASING-Modells. Diese fünf Parameter sind *A* und *B* zur Beschreibung der nichtlinearen Feder, die Steifigkeit  $k_R^+$  zur Beschreibung der Steifigkeiten der PRANDTL-Stränge, der Parameter  $\alpha$ zur Beschreibung der Verteilungsfunktion der Reibanteile der PRANDTL-Stränge und der Parameter n zur Angabe der Anzahl an PRANDTL-Stränge. Der Parameter *n* beschreibt die Abrundungen der Hysteresekurven. In dem hier behandelten Fall konnte der Parameter *n* mit Hilfe von kurzen Voruntersuchungen auf den Wert sieben festgelegt werden.

#### **3.2 Rheologisches Modell zur Darstellung der Frequenzabhängigkeit**

Für die Darstellung der Frequenzabhängigkeit wird allgemein das MAXWELL-Element verwendet. Dieses besteht aus einer Reihenschaltung von einer Feder und einem Dämpfungselement. Zur Berechnung der resultierenden Kraft eines MAXWELL-Elements wird folgende Gleichung verwendet:

$$
\dot{F}_{\text{Max}}(t) = C\dot{x}(t) - \frac{C}{D} F_{\text{Max}}(t) \tag{5}
$$

In dem hier vorliegenden Fall soll die Frequenzabhängigkeit von Null bis 20*Hz* abgebildet werden. Innerhalb der Arbeit von Wahle [4] wird beschrieben, dass mit Hilfe von einem MAXWELL-Element zwei Frequenzdekaden abgebildet werden können. Aus diesem Grund wurden für den hier vorliegenden Fall zwei weitere MAX-WELL-Elemente zu dem bereits existierenden MASING-Modell in Reihe dazu geschaltet. Das dadurch resultierende Gesamtmodell ist innerhalb der [Abbildung 8](#page-4-0) dargestellt.

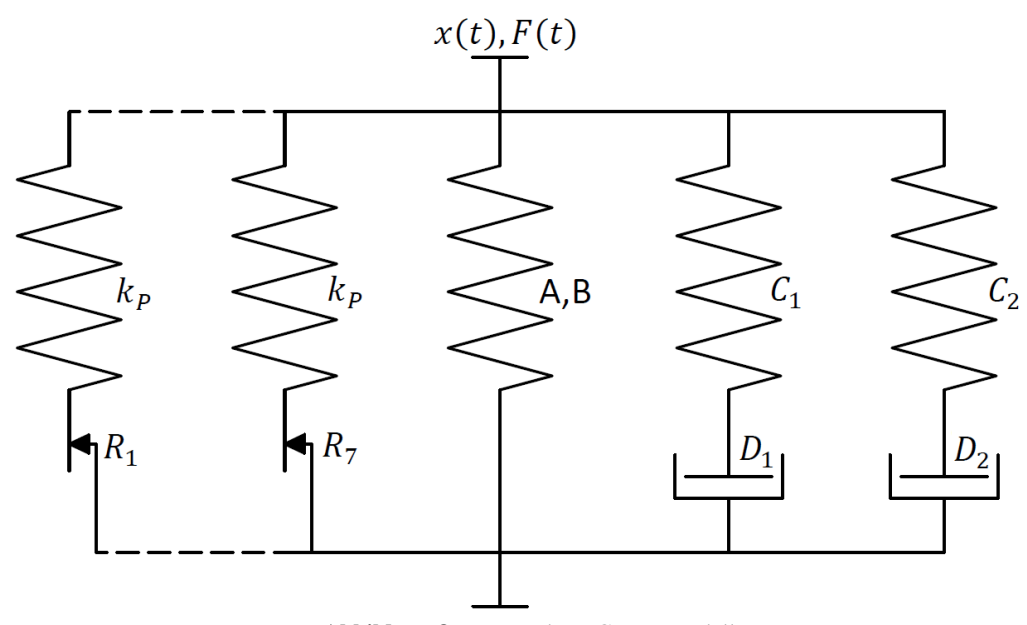

<span id="page-4-0"></span>**Abbildung 8:** Verwendetes Gesamtmodell

#### **3.3 Ergebnisse der Amplitudenabhängigkeit**

Für die Berechnung der Modellparameter zur Beschreibung der Amplitudenabhängigkeit wurde ein selbstprogrammiertes Matlab Skript verwendet. Mit Hilfe von diesem Skript wurde ein Fehlerwert mit Hilfe der Variation der Modellparameter minimiert. Dadurch wurden optimale Datensätze zur Beschreibung der jeweiligen Datenkurven erzeugt.

Innerhalb der Messreihen wurden zehn unterschiedliche Amplitudenniveaus für verschiedene Gummibuchsen gemessen. Innerhalb des ersten Schrittes wurden die Modellparameter für jedes einzelne Amplitudenniveau berechnet. Beispielhaft dafür werden innerhalb der [Abbildung 9](#page-5-0) vier verschiedene Amplitudenniveaus mit den gemessenen und den berechneten Hysteresen dargestellt. Dabei ist gut zu erkennen, dass mit Hilfe des verwendeten Modells die verschiedenen Amplitudenniveaus des Hysteresentyps I abgebildet werden können.

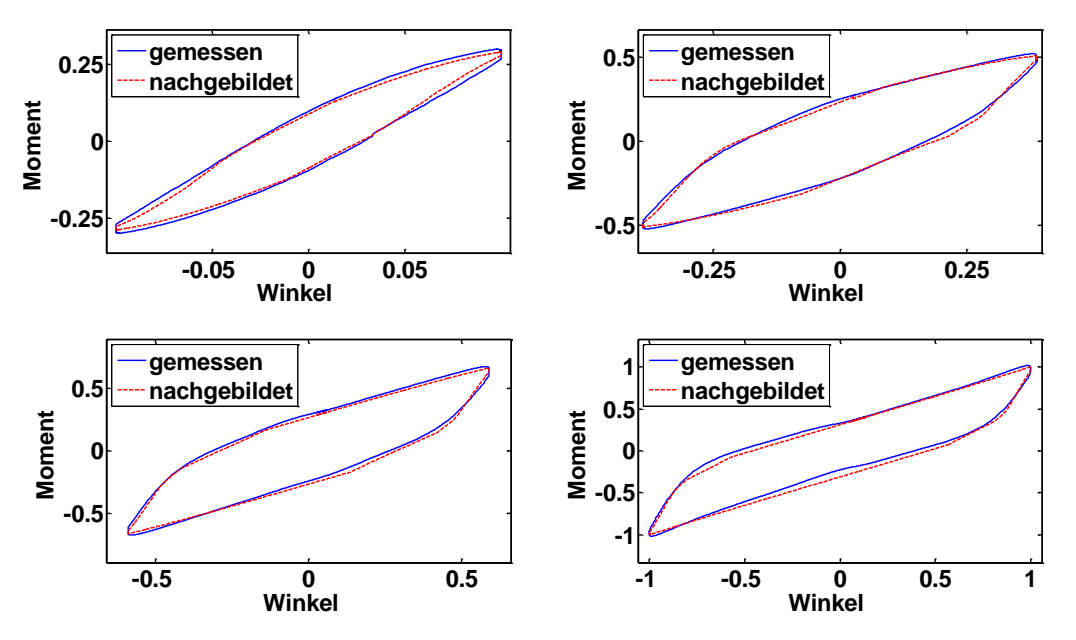

**Abbildung 9:** Gemessene und berechnete Hysteresen für verschiedene Amplitudenniveaus

<span id="page-5-0"></span>Im zweiten Schritt wurden Funktionen für die Modellparameter in Abhängigkeit der Amplitude berechnet. Hierbei konnte die Anzahl der zu verwendenden Funktionen auf drei eingegrenzt werden. Diese drei Funktionen umfassen ein Polynom dritter und erster Ordnung, sowie eine Exponentialfunktion. Die vier zu bestimmenden Modellparameter und deren Funktion in Abhängigkeit der Amplitude werden innerhalb der [Abbildung 10](#page-5-1) aufgezeigt.

<span id="page-5-1"></span>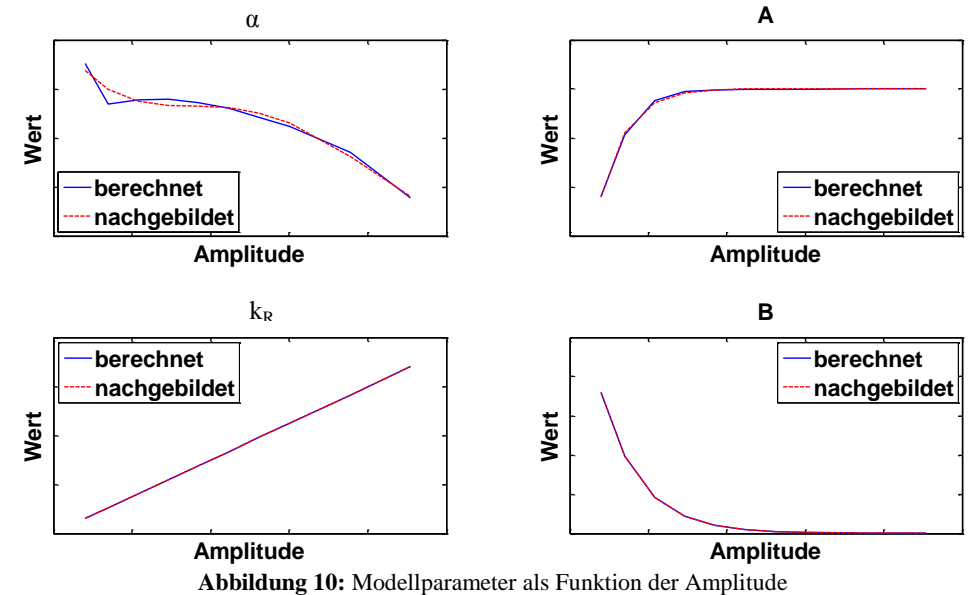

Nachdem nun die Hysteresen vom Typ I für alle im Verwendungsbereich benötigten Amplituden charakterisiert wurden, werden im nachfolgenden Schritt die Hysteresen vom Typ II besprochen. Hierbei soll die resultierende Kraft der PRANDTL-Elemente hin zum Nulldurchgang reduziert werden. Um diese Reduktion der Kraft hin zum Nulldurchgang zu realisieren wird die Gesamtkraft aller PRANDTL-Stränge mit der folgenden wegabhängigen Skalierungsfunktion multipliziert.

$$
SK_{F_{\text{Pr}}}(x) = \frac{(\text{tanh}(Px)) + K}{(1 + K)}
$$
(6)

Die verwendete Skalierungsfunktion erweitert das Modell um zwei weitere Parameter. Hierbei handelt es sich zum einen um den Parameter *P* , welcher die Steigung bzw. den Abfall des Tangenshyperbolikuses hin zum Nulldurchgang beschreibt und zum anderen um den Parameter *K* , welcher den minimal zu erreichenden Wert der Skalierungsfunktion für Null beschreibt. Beispielhaft wird solch ein Verlauf einer Skalierungsfunktion innerhalb der [Abbildung 11](#page-6-0) dargestellt.

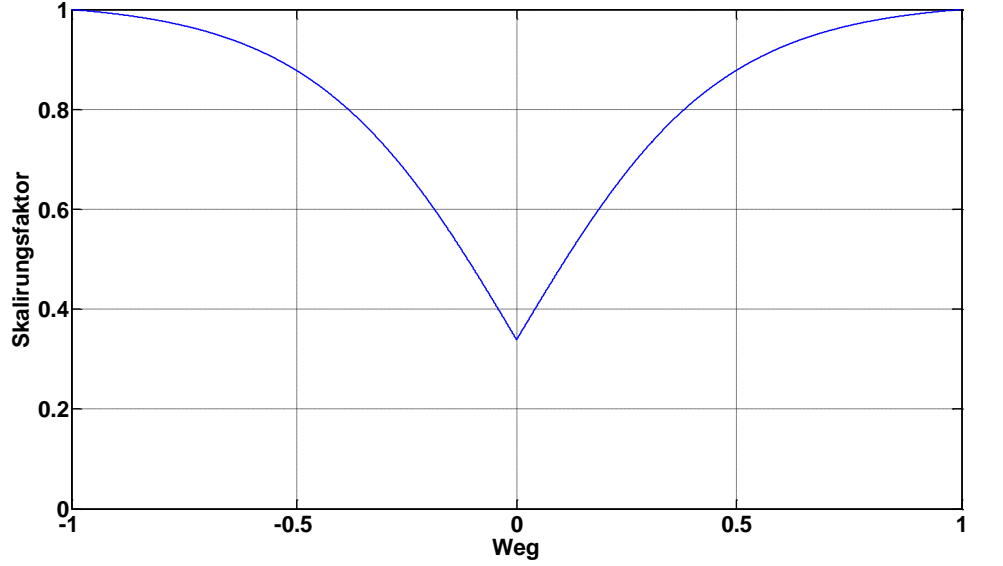

**Abbildung 11:** Exemplarische Darstellung der verwendeten Skalierungsfunktion

<span id="page-6-0"></span>Anschließend wurde diese Skalierungsfunktion in das bereits erwähnte Matlabskript implementiert und führte dazu, dass dieses einen optimierten Modellparametersatz für die Hysteresen vom Typ II berechnen konnte. Innerhalb der [Abbildung 12](#page-7-0) werden die gemessenen und die berechneten Hysteresne mit und ohne Verwendung der Skalierungsfunktion für zwei verschiedene Amplitudenniveaus aufgezeigt. Dabei ist sehr gut zu erkennen, dass aus der Verwendung der Skalierungsfunktion eine deutliche Erhöhung der Abbildungsgüte der Hysteresen vom Typ II resultiert.

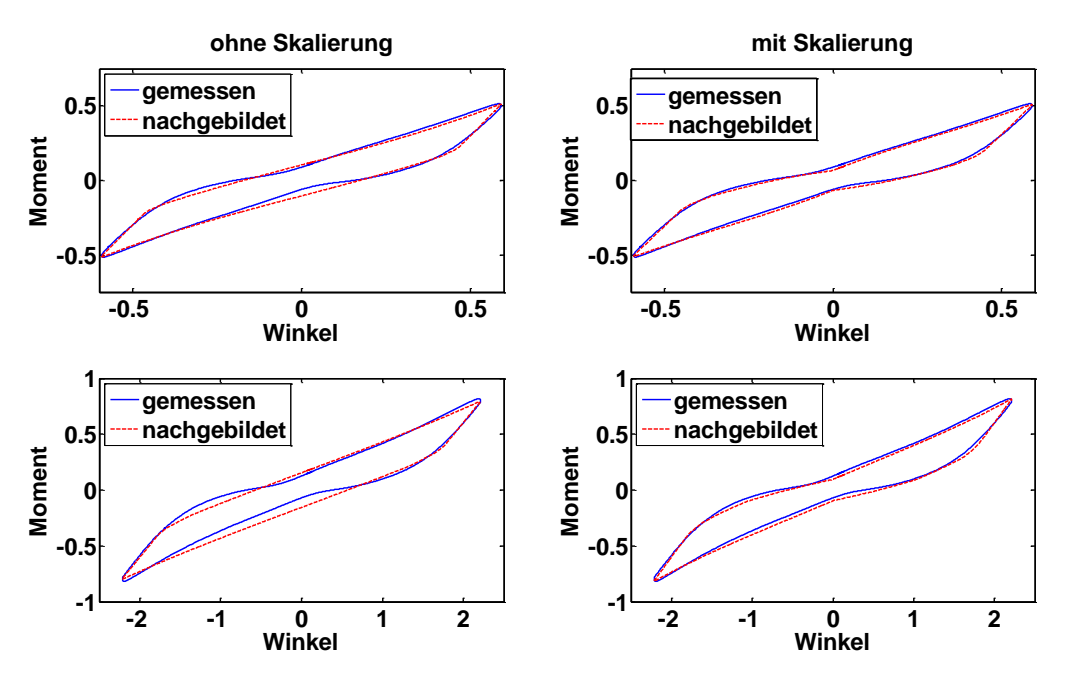

**Abbildung 12:** Vergleich der Hysteresenmodelle mit und ohne Skalierungsfunktion

#### <span id="page-7-0"></span>**3.4 Ergebnisse der Frequenzabhängigkeit**

Im Anschluss an die Berechnung der Amplitudenabhängigkeit wurden die zusätzlichen Modellparameter zur Beschreibung der Frequenzabhängigkeit bestimmt. Dafür wurde ein weiteres Matlabskript um die zu berechnenden MAXWELL-Parameter erweitert. Dieses Skript hat vollautomatisch die Parameter *C*1, *C*2, *D*1 und *D*2 für die einzelnen Anregungsfrequenzen berechnet. Die gemessenen und die simulierten Hysteresen mit unterschiedlichen Anregungsfrequenzen sind innerhalb der [Abbildung 13](#page-7-1) dargestellt.

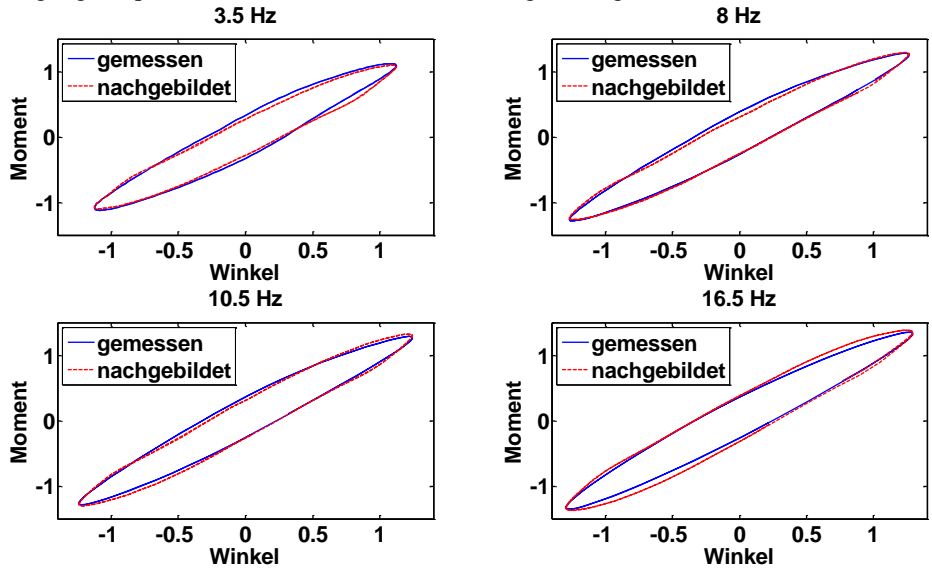

**Abbildung 13:** Gemessene und simulierte Hysteresen für verschiedene Anregungsfrequenzen

<span id="page-7-1"></span>Aus den Werten der Modellparameter für die einzelnen Anregungsfrequenzen konnten Funktionen für die Modellparameter in Abhängigkeit der Anregungsfrequenz gefunden werden. Die Charakterisierung der Modellparameter konnte über konstante bzw. über lineare Funktionen realisiert werden. Die genauen Funktionen für die Modellparameter sind innerhalb der [Abbildung 14](#page-8-0) beispielhaft dargestellt.

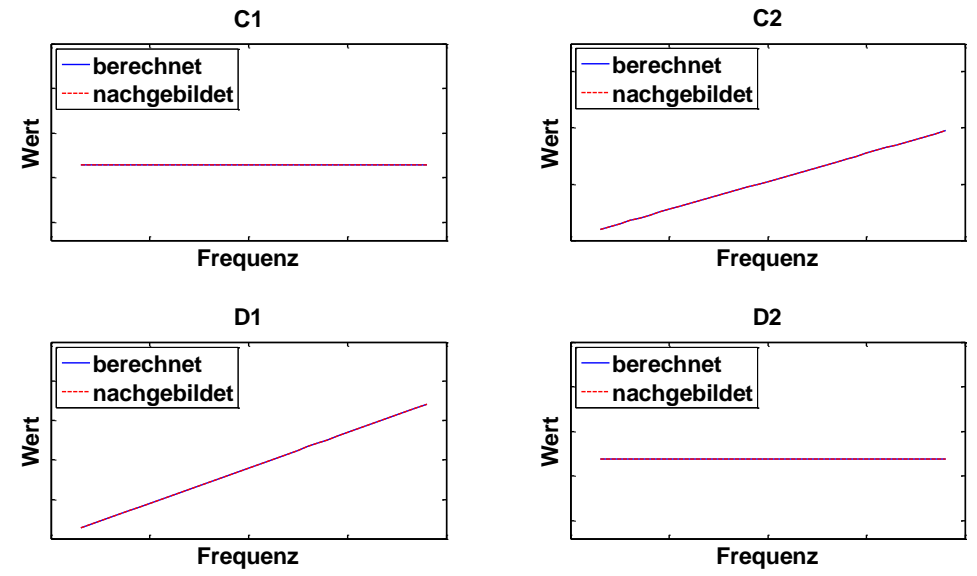

**Abbildung 14:** Charakteristischer Verlauf der Modellparameter zur Beschreibung der Frequenzabhängigkeit

<span id="page-8-0"></span>Durch die Charakterisierung der Modellparameter zur Beschreibung der Frequenzabhängigkeit ist das verwendete Gesamtmodell vollständig beschrieben und wird im nächsten Schritt in die Mehrkörpersimulation implementiert.

#### **4 Implementierung in die Mehrkörpersimulation**

Nachdem nun beispielhaft zwei mögliche Formulierungen für die Charakterisierung der Dämpferfreiheitsgrade beschrieben wurden, sollen diese innerhalb der Mehrkörpersimulation in MSC Adams implementiert werden. Der Dämpfer an sich wurde über sechs Freiheitsgrade beschrieben. Dazu gehören die axiale Dämpferkraft, die Torsionsreibkraft des Dämpfers, sowie jeweils zwei Buchsenmomente innerhalb der Anbindungen des Dämpfers. Diese Charakterisierung des Dämpfers ist grafisch innerhalb der [Abbildung 15](#page-8-1) dargestellt. Für diese Umsetzung wurde der Dämpfer über zwei Körper dargestellt, den Dämpferkörper (Dämpfer Dummy Oben) und den Dämpferkolben (Dämpfer Dummy Unten). Diese Dämpferteile sind wie in der Realität mit dem Schwingsystem (Tub) und dem Gehäuse verbunden. Mit Hilfe der 'Joints' (Hooke, Cyli) werden die nicht zu beschreibenden Freiheitsgrade gesperrt. Über die Kraftelemente (T PinR, T BM, T Torsion, axiale Kraft) werden die Kraft- bzw. Momentenformulierungen innerhalb des Modells umgesetzt. Je nach Messreihe wurden für die verschiedenen Kraftelemente die jeweils passenden rheologischen Modelle mit den dazugehörigen Parametersätzen in das Modell eingepflegt. Die zuvor beschriebenen rheologischen Modelle wurden für die Beschreibung der Buchsenmomente verwendetet. Die weiterhin verwendeten Modelle wurden innerhalb von diesem Artikel nicht erläutert.

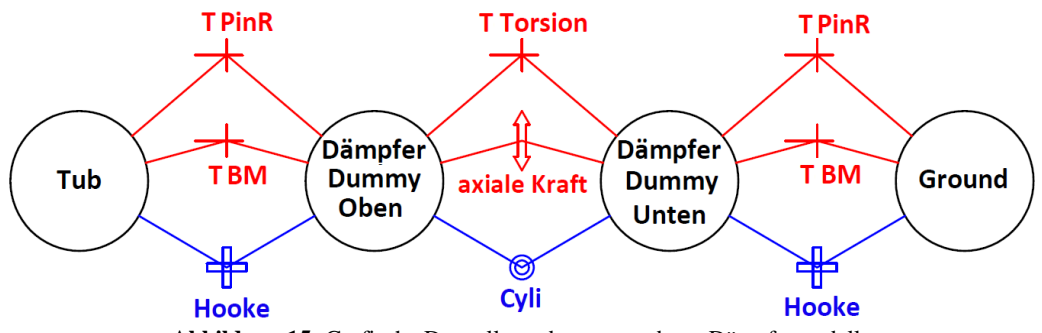

<span id="page-8-1"></span>**Abbildung 15:** Grafische Darstellung des verwendeten Dämpfermodells

#### **5 Ergebnisse der Mehrkörpersimulation**

Nach der Implementierung der vollständig beschriebenen rheologischen Modelle innerhalb des MKS Programms MSC Adams, wurden Simulationen mit verschiedenen Unwuchtfällen und den zwei Dämpfertypen Reib- und Freihubdämpfer durchgeführt. Hierbei soll nicht wie klassisch zwischen statischer und dynamischer Unwucht unterschieden werden, sondern zwischen vorne in der Trommel liegender Unwucht, mittig in der Trommel liegender Unwucht, hinten in der Trommel liegender Unwucht und eine sich diagonal angeordneten Unwucht in der Trommel. Um eine Aussage über die Abbildungsgüte des Simulationsmodells treffen zu können, wurden die durchgeführten Simulationen mit Messungen gegenübergestellt. Dabei wurden die Bewegungen und die Rotationen des Schwingsystems während einer Drehzahlerhöhung von Null auf 500rpm verglichen.

Aus diesem Vergleich wurde ein Fehlerwert für die einzelnen Bewegungs- und Rotationsrichtungen berechnet. Dieser Fehlerwert wurde über die euklidische Norm des Differenzenvektors aus Simulation und Messung berechnet.

$$
\|S\|_2 = \sqrt{\sum_{i=1}^n S_i^2} \quad \text{mit} \quad S = V_S - V_M \tag{7}
$$

Um anschließend die Werte mit einander vergleichen zu können, wurden die berechneten Fehlerwerte auf die doppelte Norm des Messvektors normiert.

$$
FW = \frac{\|S\|_2}{2\|V_M\|_2}
$$
 (8)

Im letzten Schritt wurden die einzelnen Richtungen über die Faktoren *a* , *b* und *c* gewichtet und mit einander Verrechnet. Somit entstand für die Bewegung und für die Rotation des Schwingsystems jeweils ein Gesamtfehlerwert.

$$
FW_{Gesamt} = aFW_X + bFW_Y + cFW_Z \tag{9}
$$

Im nachfolgenden werden diese Fehlerwerte des hier beschriebenen Modells mit den Fehlerwerten des zuvor verwendeten Simulationsmodells verglichen. Begonnen wird mit dem Vergleich der Simulationen mit Freihubdämpfer. Innerhalb von diesen Simulationen konnte eine deutliche Verbesserung der Abbildungsgüte bei diagonal angeordneten Unwuchten erzielt werden. Die Fehlerwerte der beiden Simulationen sind innerhalb der [Abbil](#page-9-0)[dung 16](#page-9-0) dargestellt.

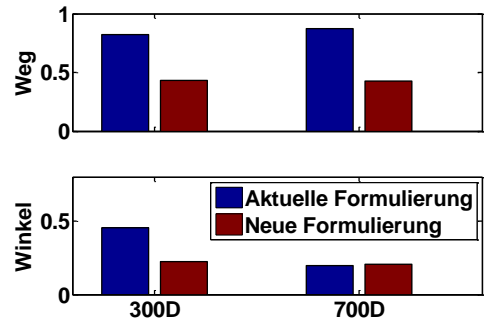

<span id="page-9-0"></span>**Abbildung 16:** Abweichung zur Realität der MKS Rechnung mit Freihubdämpfermodell für dynamische Unwuchten im Vergleich zum zuvor verwendetem Modell

Desweiteren wurden Simulationen für Reibdämpfer ohne Freihub durchgeführt. Durch die hier stark überarbeiteten Modelle konnte eine starke Verbesserung der Bewegungsabbildung des Schwingsystems erzielt werden. Innerhalb der [Abbildung 17](#page-10-0) sind die Fehlerwerte für die zuvor verwendete und die neue Formulierung für verschiedene Unwuchtfälle aufgezeigt. Dabei ist zu beachten, dass lediglich für den Fall einer mittigen Unwucht von einem Kilo die Abbildungsgüte zum vorigen Modell nicht verbessert werden konnte.

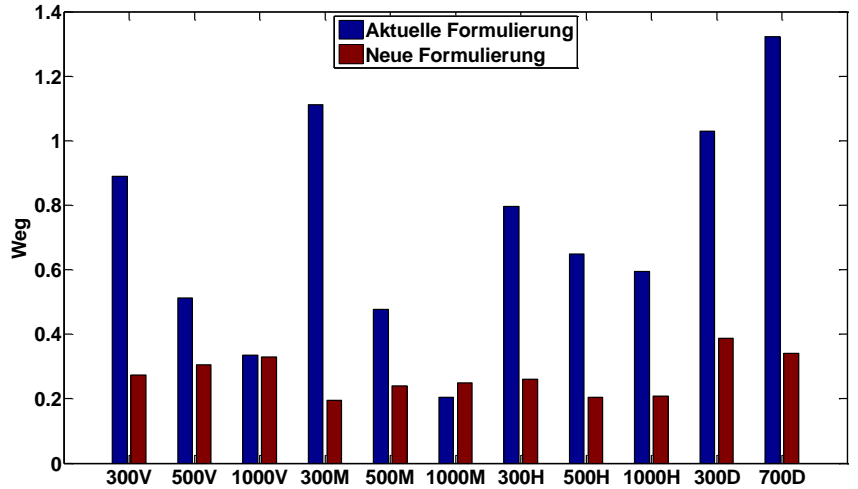

<span id="page-10-0"></span>**Abbildung 17:** Abweichung zur Realität der MKS Rechnung mit Reibdämpfermodell für verschiedenen Unwuchtfälle im Vergleich zum zuvor verwendetem Modell

### **6 Fazit**

Innerhalb dieser Arbeit ist es gelungen die statischen als auch die dynamischen Eigenschaften des Dämpfers und dessen Anbindungen messtechnisch zu erfassen. Anschließend konnte eine voll automatisierte Matlabroutine programmiert werden, welches rheologische Modell an die Messreihen anpasste. Die daraus gewonnen Modelle für die einzelnen Freiheitsgrade konnten erfolgreich in die Mehrkörpersimulation unter MSC Adams implementiert werden. Mit Hilfe dieser Modellformulierungen konnten die Simulationsergebnisse deutlich verbessert werden.

#### **Literatur**

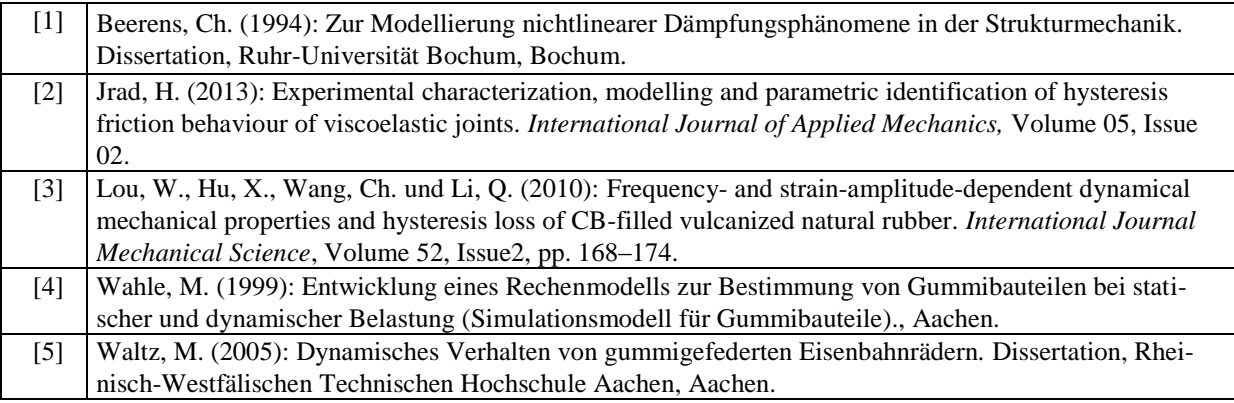